## **Mass spectra for file:**

**files\_**

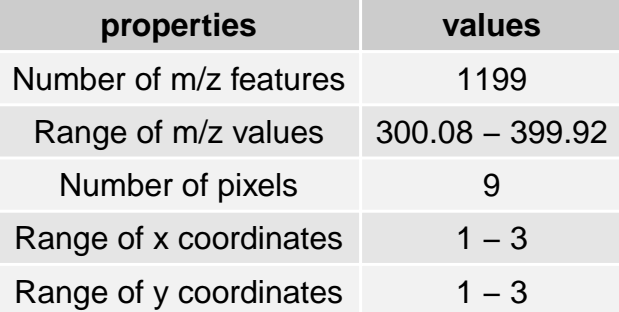

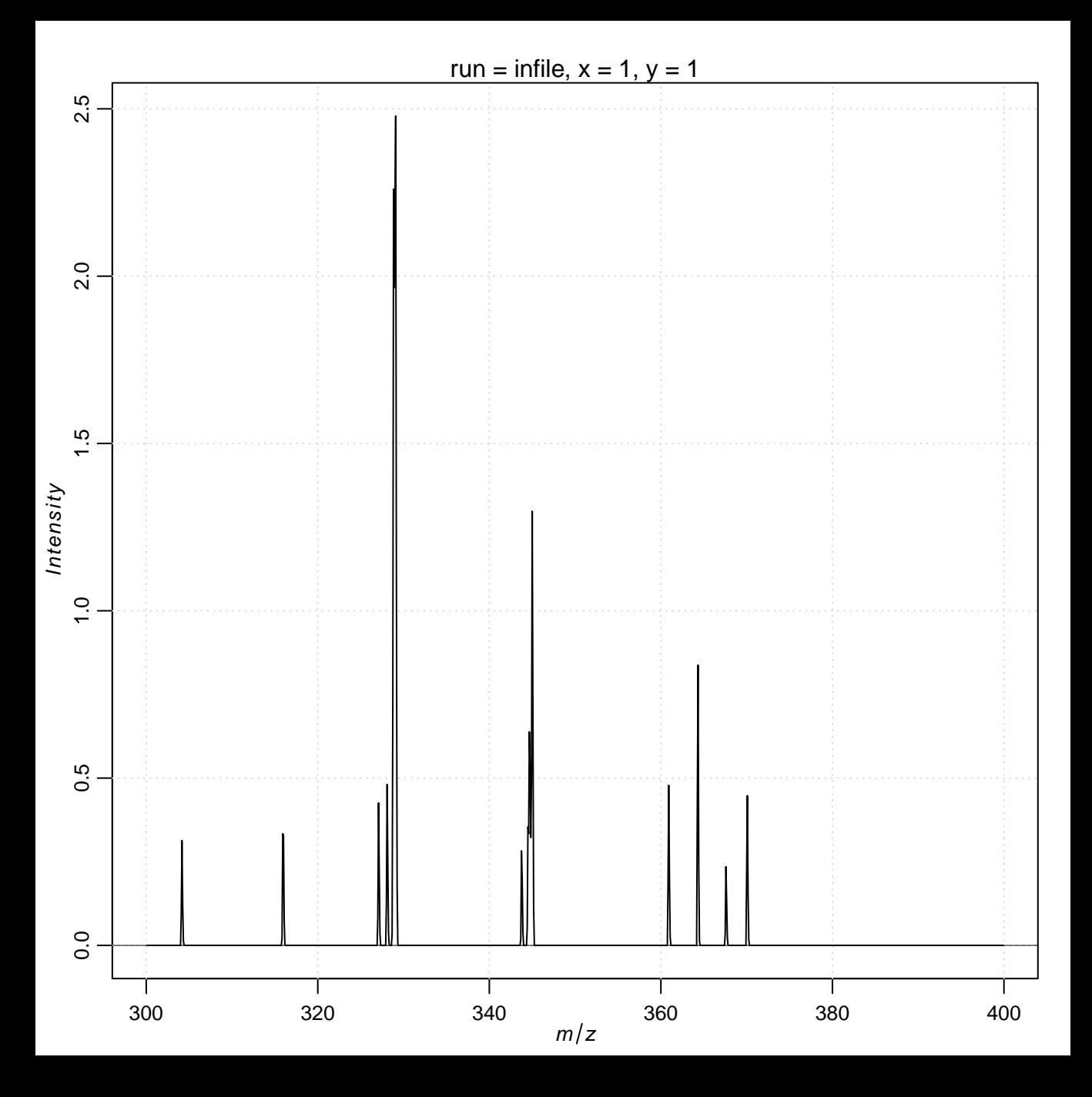

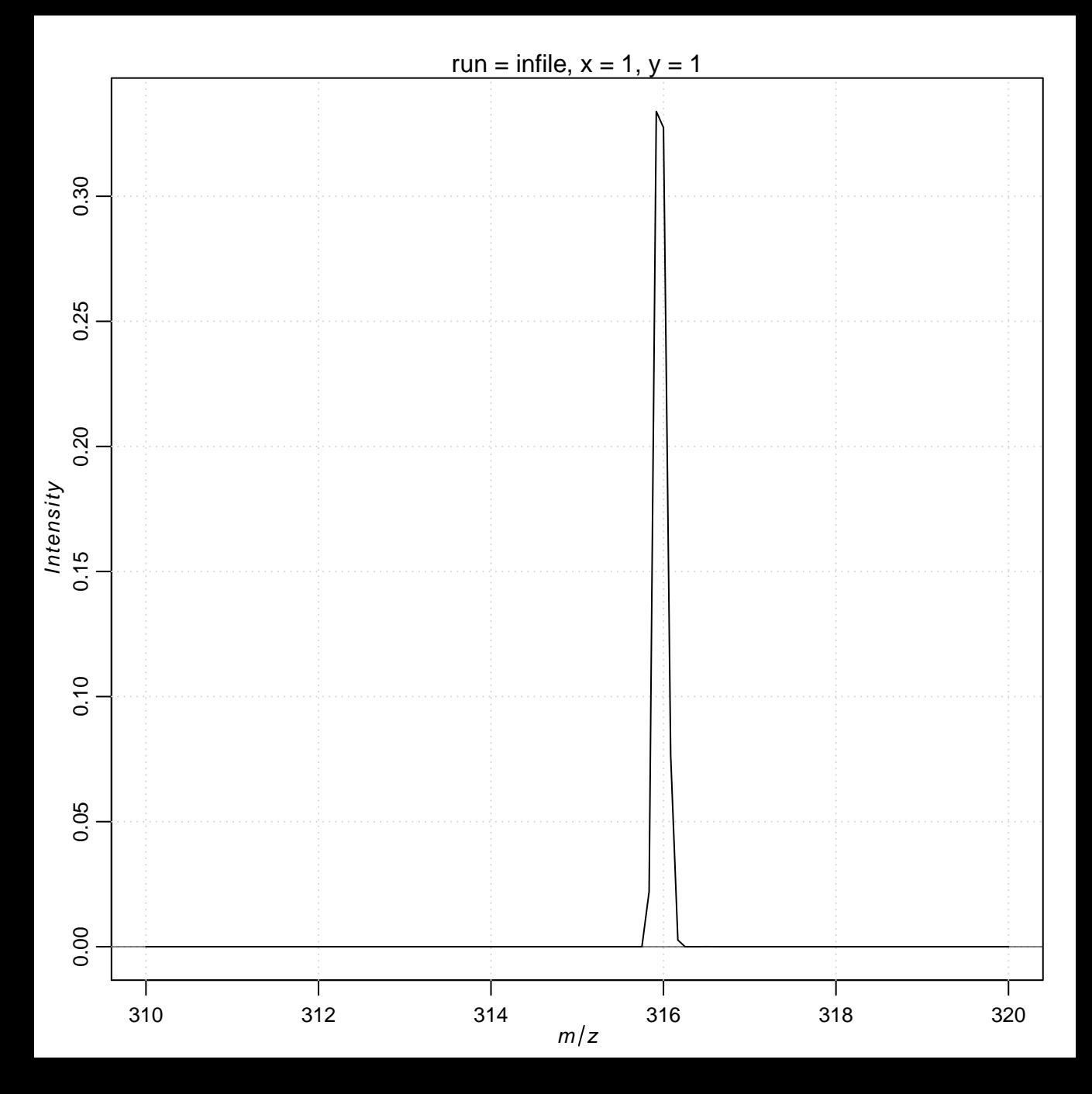

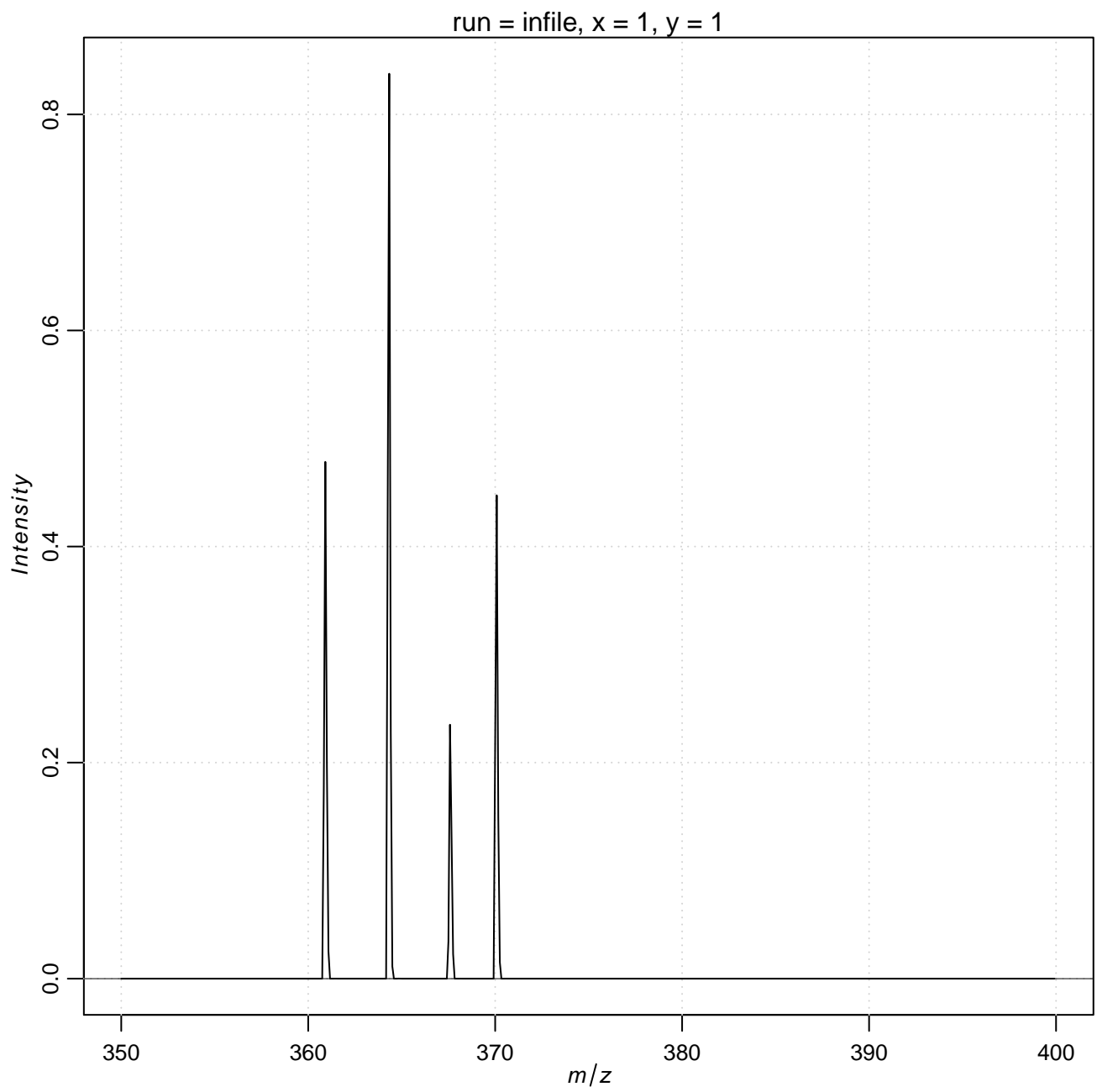

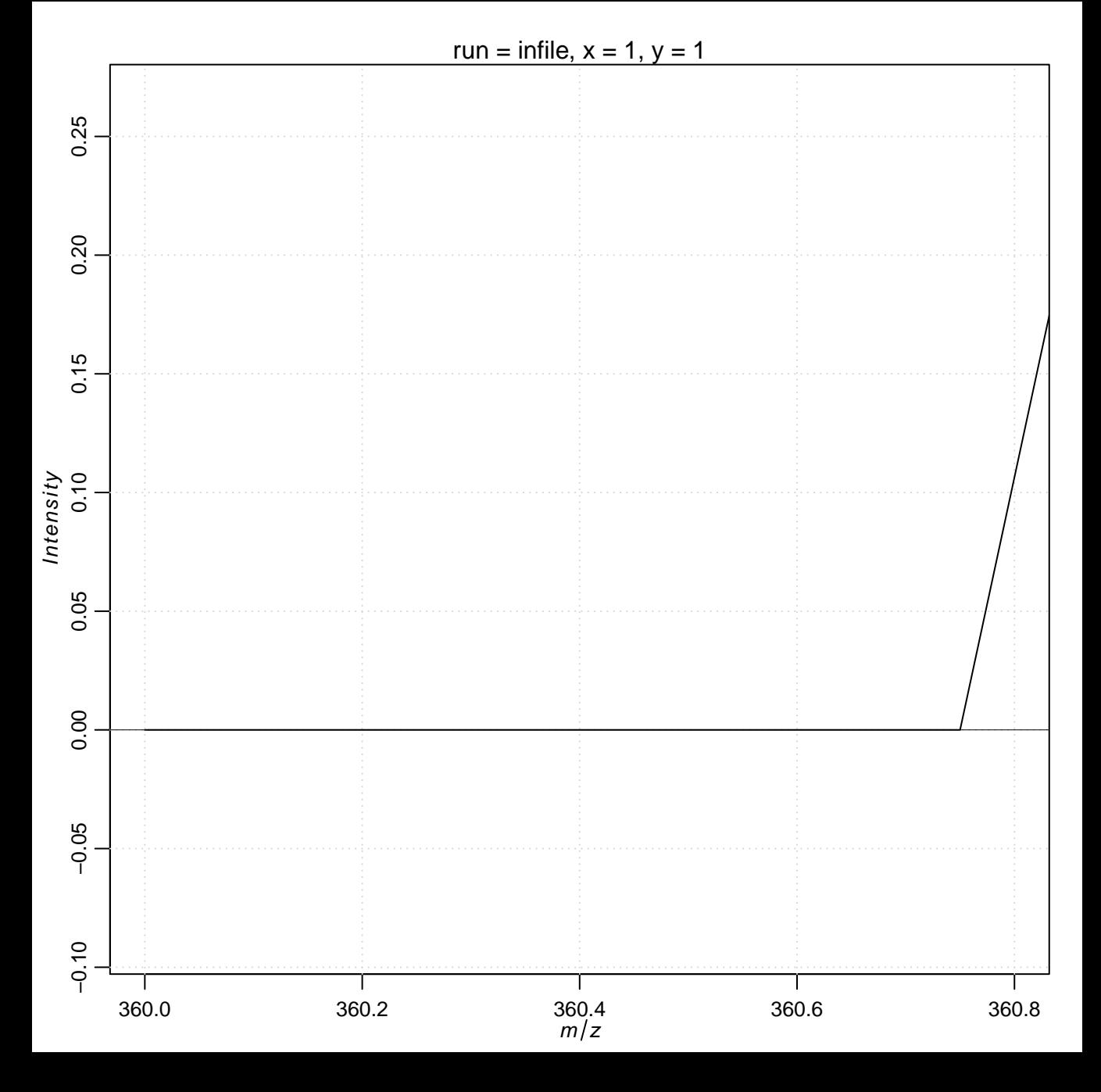

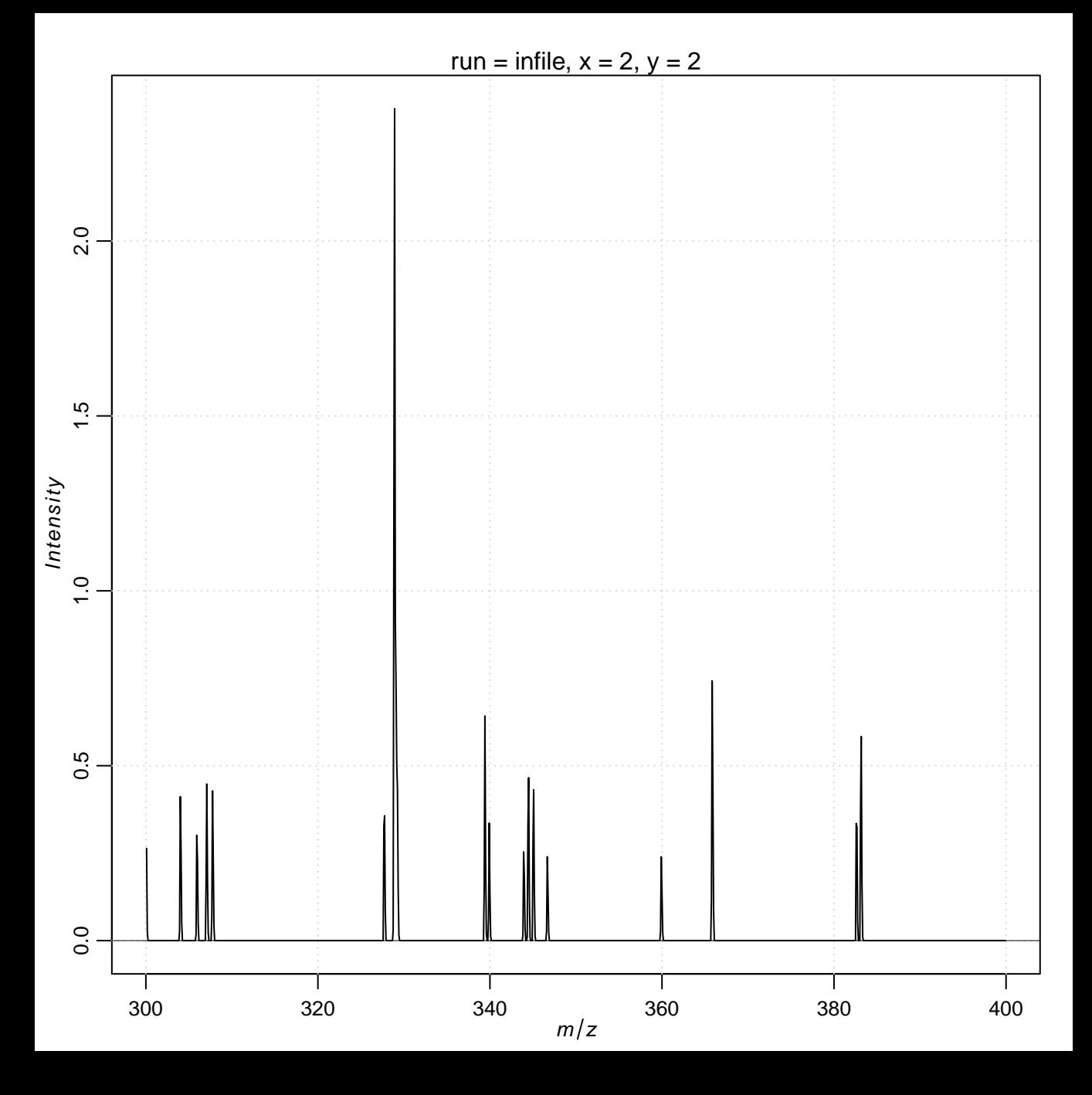

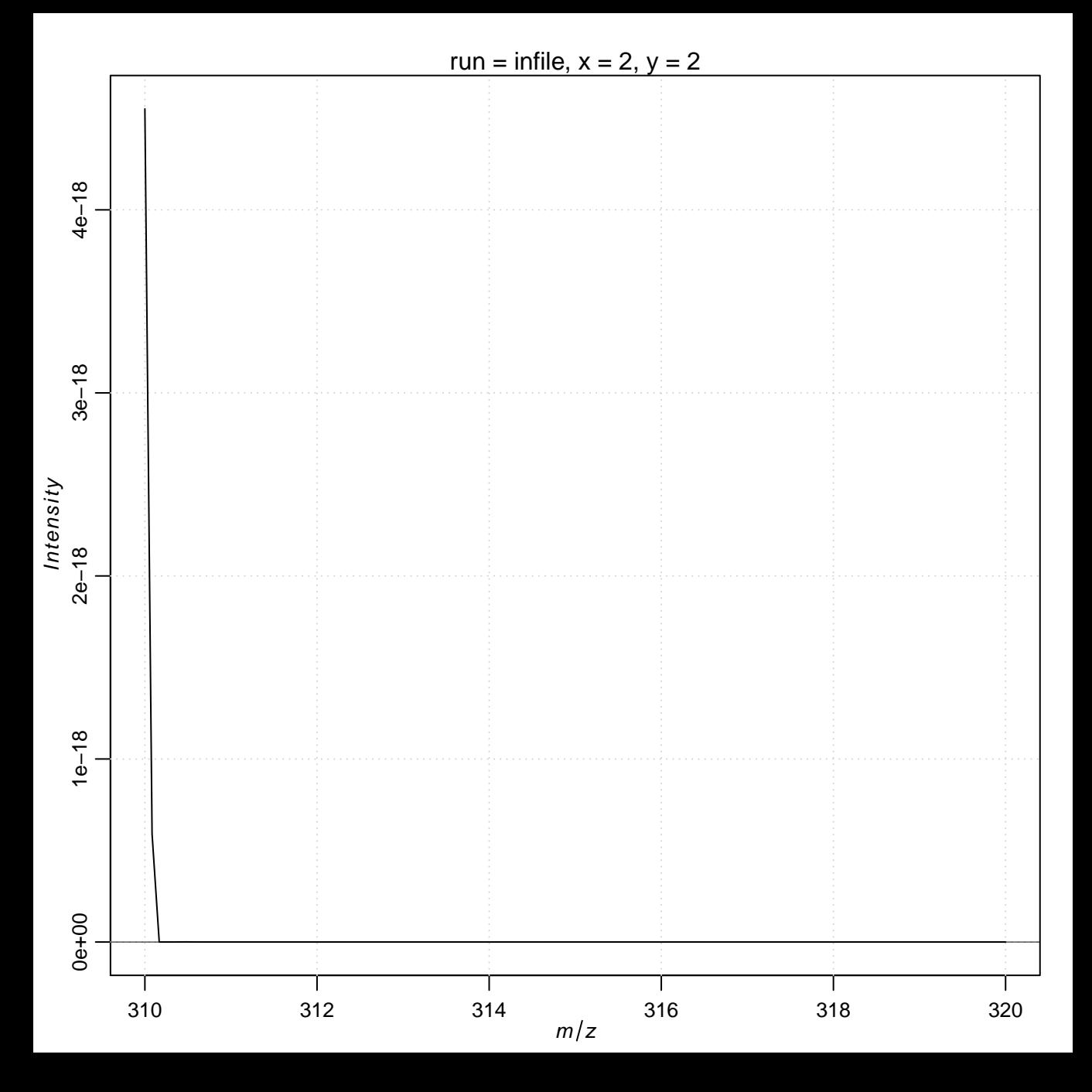

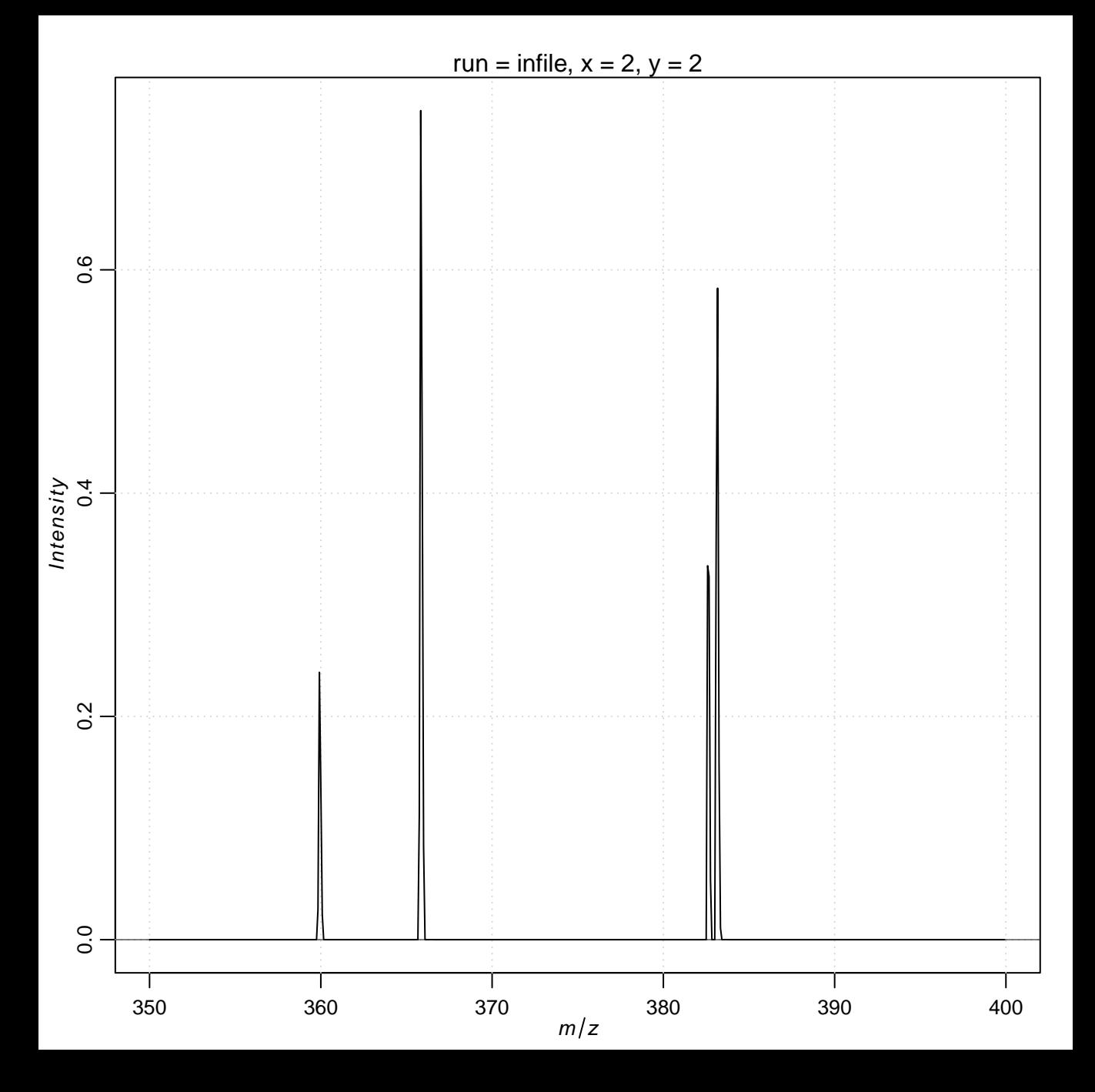

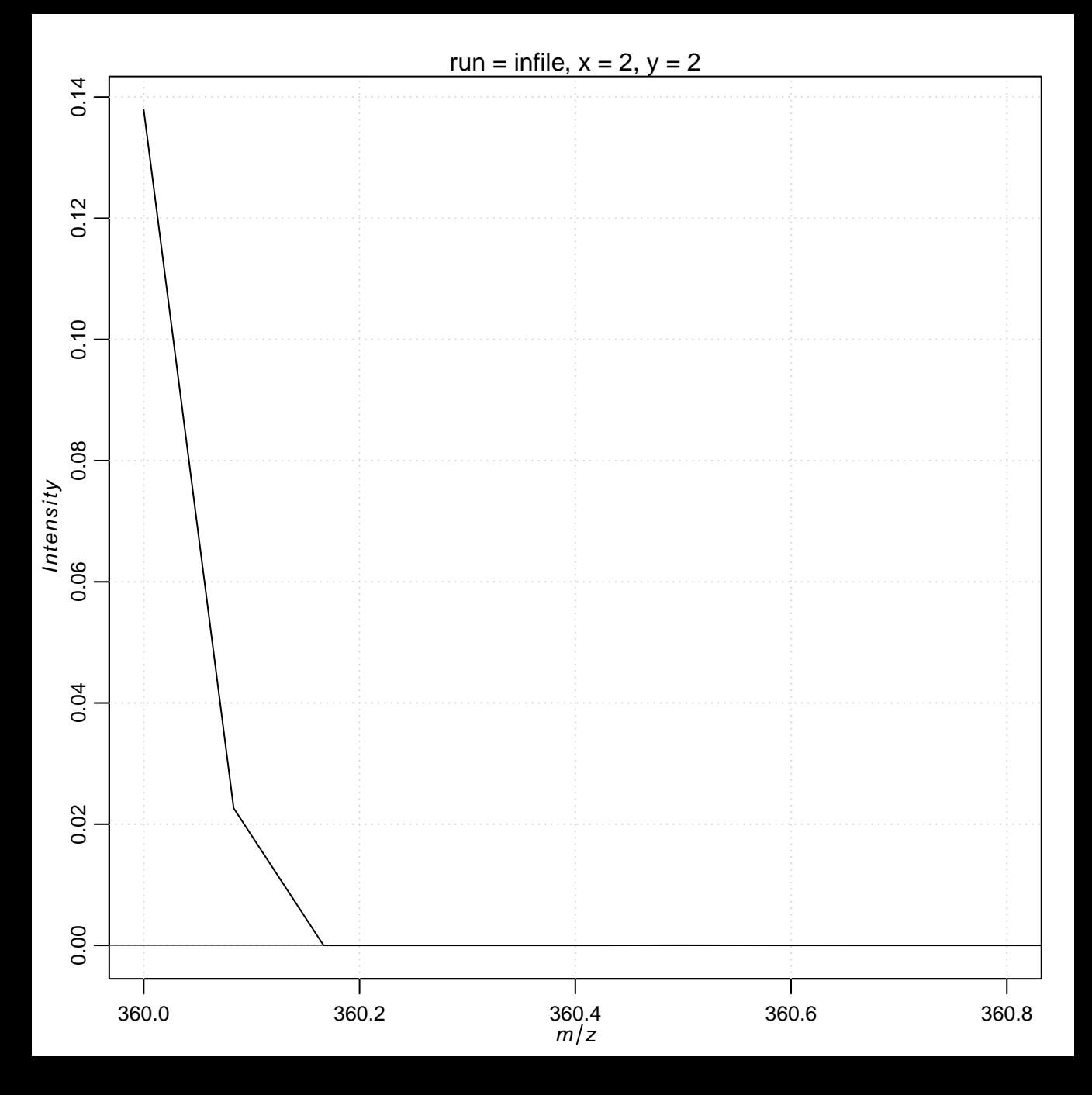

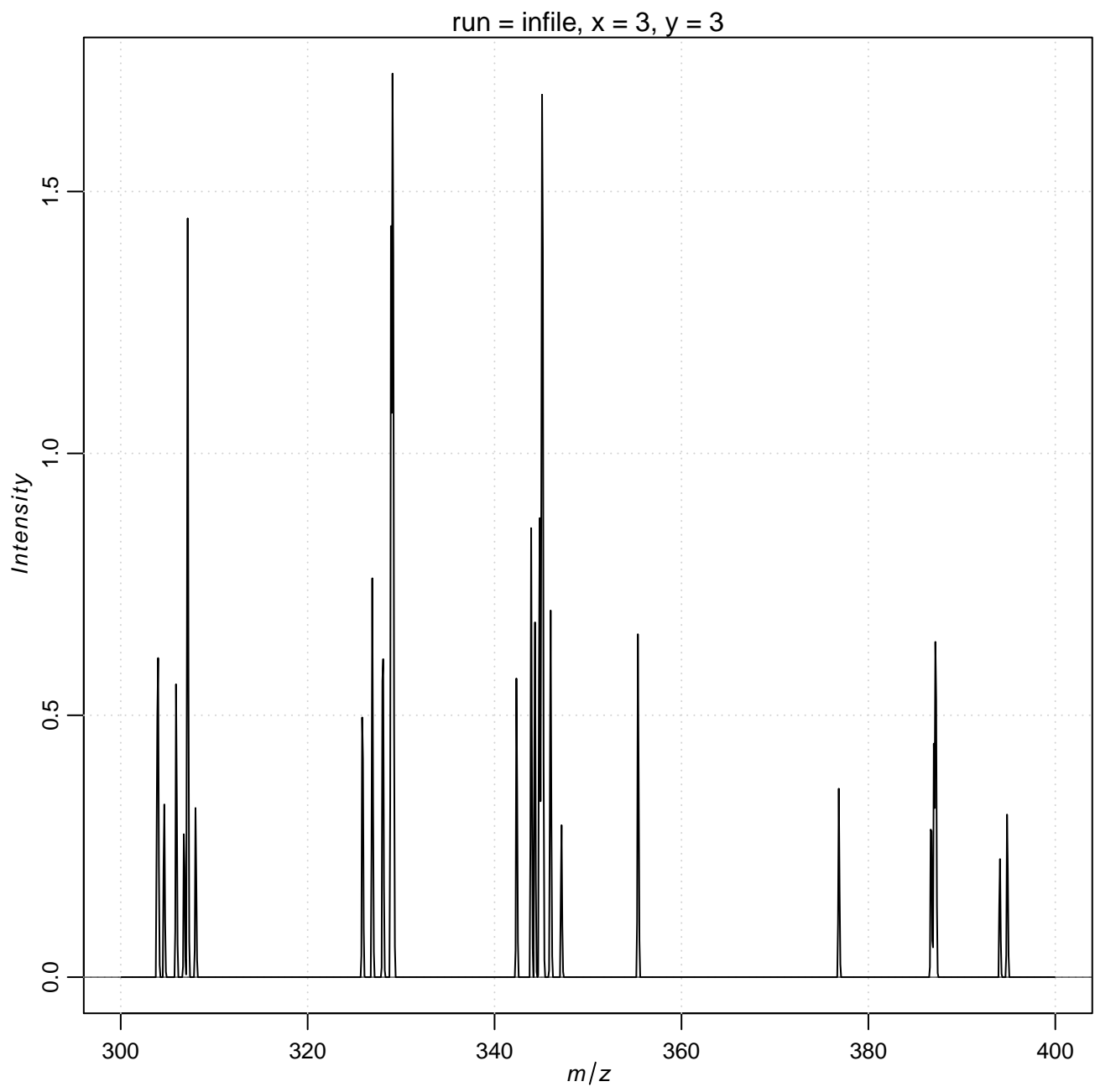

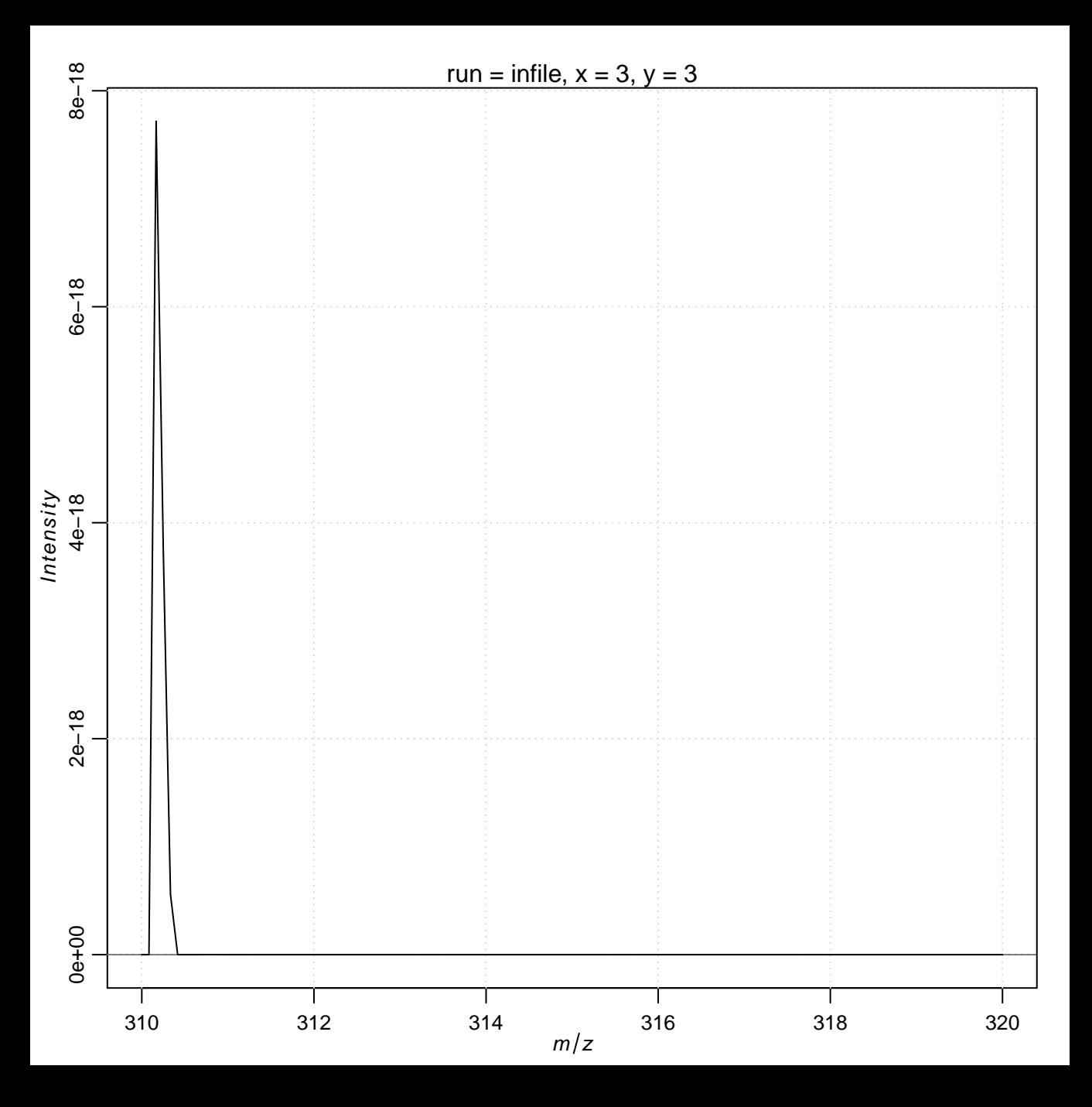

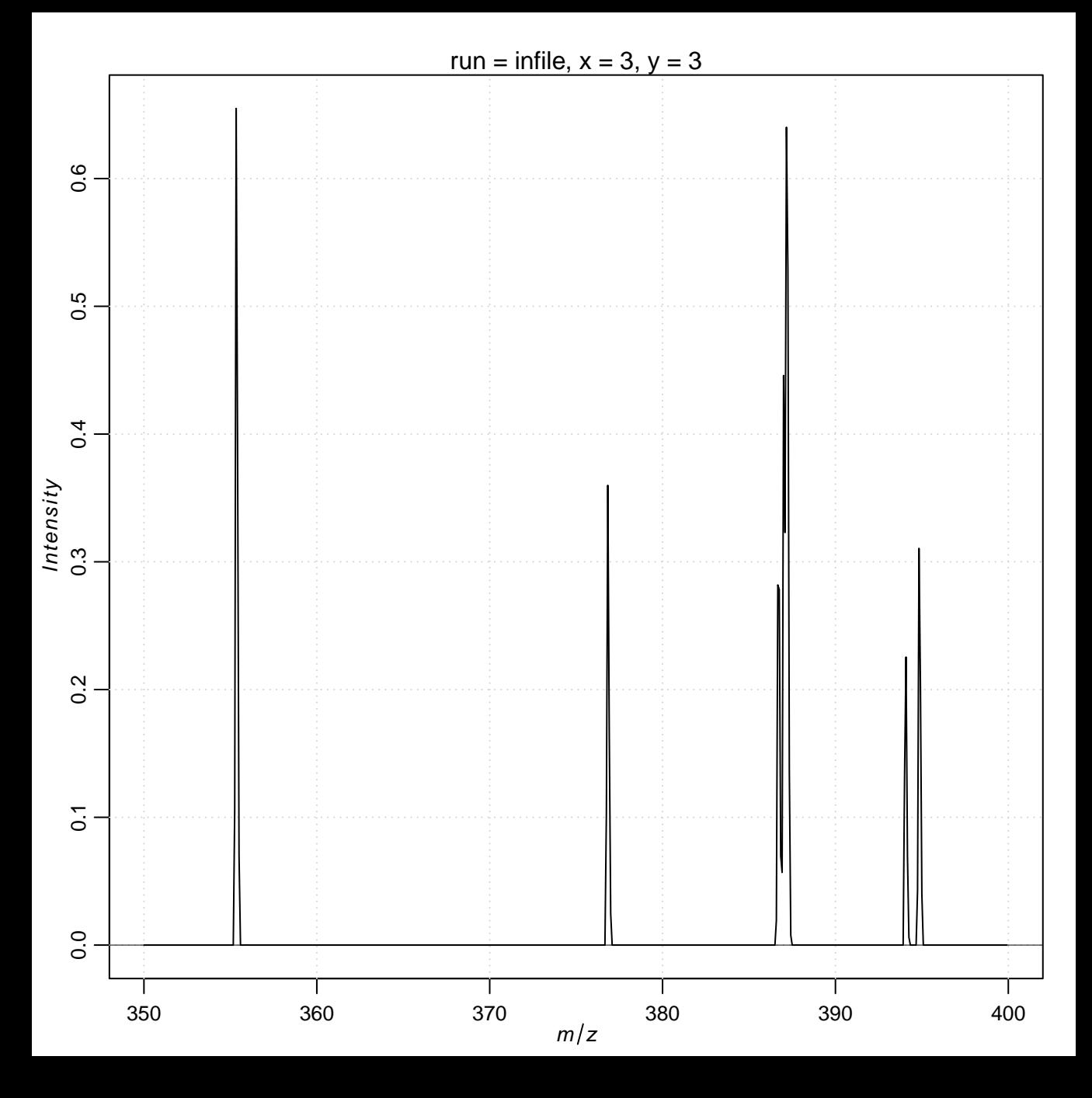

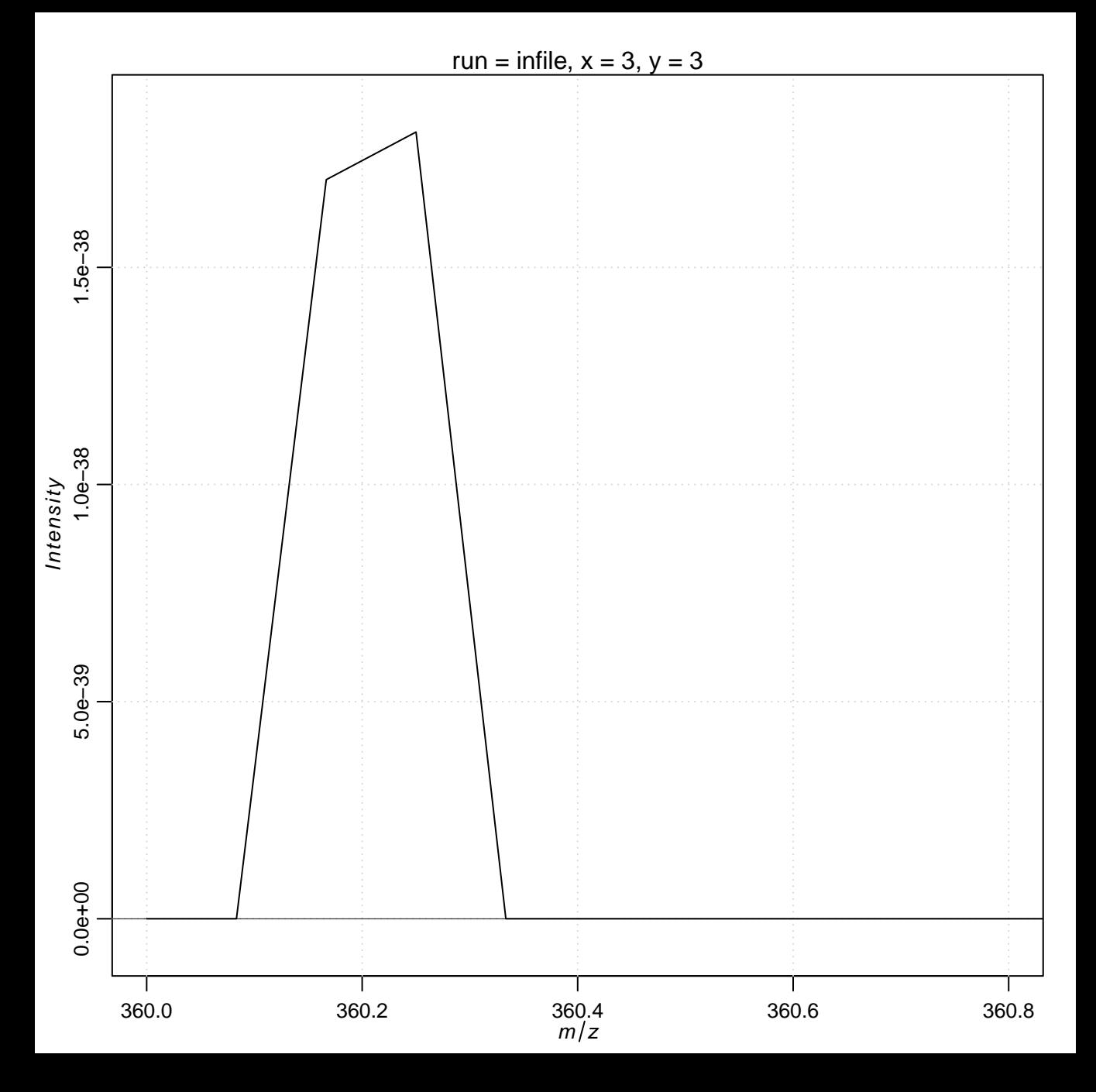

**Overview of chosen pixel:**

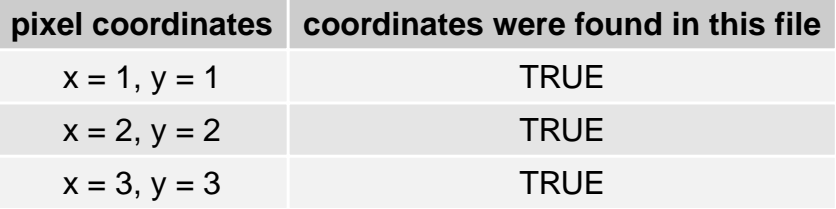